## rbsurv

#### November 11, 2009

### <span id="page-0-0"></span>R topics documented:

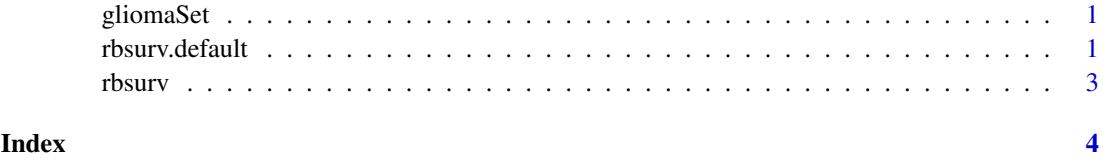

gliomaSet *Gene expression and survival data of the patients with gliomas*

#### Description

These data sets consist of gene expression and survival of the patients with gliomas. Note that it contains a subset of the data published in Freije et al. (2004).

#### Source

Freije et al. (2004). Gene Expression Profiling of Gliomas Strongly Predicts Survival, Cancer Research, 64: 6503-6510.

<span id="page-0-1"></span>rbsurv.default *Robust likelihood-based survival modeling*

#### Description

This selects survival-associated genes with microarray data.

#### Usage

```
## Default S3 method:
rbsurv(time, status, x, z=NULL, alpha=1, gene.ID=NULL, method="efron",
               n.iter=10, n.fold=3, n.seq=1, seed=1234, max.n.genes=nrow(x
```
#### Arguments

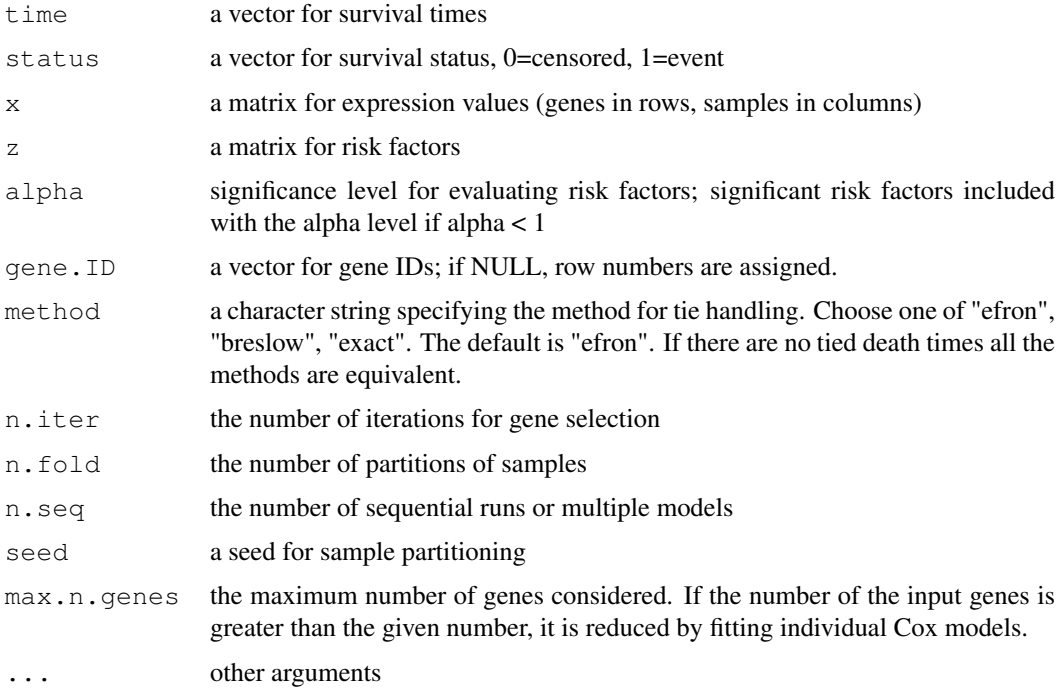

#### Value

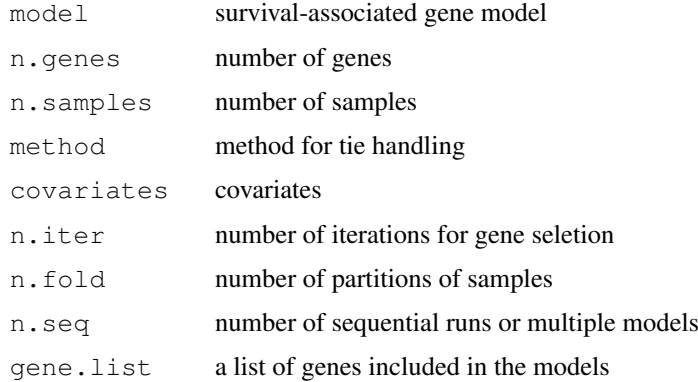

#### Author(s)

HyungJun Cho, Sukwoo Kim, Soo-heang Eo, and Jaewoo Kang

#### References

Cho,H., Yu,A., Kim,S., Kang,J., and Hong S-M. (2009). Robust likelihood-based survival modeling for microarray gene expression Data, *Journal of Statistical Software*, 29(1):1-16. URL http://www.jstatsoft.org/v29/i01/.

#### See Also

[rbsurv](#page-2-1)

<span id="page-2-1"></span><span id="page-2-0"></span>

#### Description

This selects survival-associated genes with microarray data.

#### Usage

rbsurv(time, ...)

#### Arguments

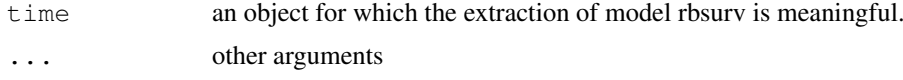

#### Author(s)

HyungJun Cho, Sukwoo Kim, Soo-heang Eo, and Jaewoo Kang

#### References

Cho,H., Yu,A., Kim,S., Kang,J., and Hong S-M. (2009). Robust likelihood-based survival modeling for microarray gene expression Data, *Journal of Statistical Software*, 29(1):1-16. URL http://www.jstatsoft.org/v29/i01/.

#### See Also

[rbsurv.default](#page-0-1)

#### Examples

```
library(rbsurv)
data(gliomaSet)
x <- exprs(gliomaSet)
x \leftarrow \text{log2}(x)time <- gliomaSet$Time
status <- gliomaSet$Status
z <- cbind(gliomaSet$Age, gliomaSet$Gender)
```

```
fit <- rbsurv(time=time, status=status, x=x, method="efron", max.n.genes=20, n.iter=10,
fit$model
```
# <span id="page-3-0"></span>Index

∗Topic datasets gliomaSet, [1](#page-0-0) ∗Topic models rbsurv, [3](#page-2-0) rbsurv.default, [1](#page-0-0)

gliomaSet, [1](#page-0-0)

rbsurv, *2*, [3](#page-2-0) rbsurv.default, [1,](#page-0-0) *3*